### CXone Performance **Management**

Standard ACD Integration

## Solution Description

This is a partner integration that pulls the metrics outlined below from the NICE inContact ACD into the CXone Performance Management system. This will allow you to view standard ACD metrics on dashboards and wallboards.

# Description of Services

### Deliverables:

**1.** Establish connection to ACD using partner API data connection **2.** Build stored procedure and standard metrics from database

#### Connection Guidelines:

#### Completion Milestones:

- **1.** Connection feeds turned on by partner
- **2.** Pre-defined metrics built
- **1.** Data feeds must be turned on by the partner implementation team and should do so at the time of a resource request - Once the feed is turned on a folder will be created that the ACD will post files to
- **2.** CXone Performance Management needs to receive notification that step 1 has been completed.
- **3.** CXone Performance Management will then create an import to pull the ACD data and push it into our staging tables.

#### Reporting Guidelines

**1.** All ACD reports will either be in real-time or historical

- Real-time data refreshes at approximately 5-12 seconds
- Historical data typically refreshes on a 12-15 minute inverval

#### Metric Guidelines

**1.** Only the standard ACD metrics that are provided by the partner will be included as "standard" for integration completion

- Variations of standard metrics can be made available to customers at no additional charge
- Examples: In Adherence Time for a specific state such as "open, meeting, break, etc"

**2.** Metrics will be assigned to the current hierarchy in client's environment as applicable. I.E. Adherence metrics will be viewable by Agent, Team, etc., but not by Skill.

**3.** Any additional metrics required will be considered "custom"

- Custom metrics will need to be scoped out by a database specialist
- Custom metrics will require PS hours to be completed
- Custom metrics will NOT begin until the standard integrations is completed and accepted by the customer

#### Partner Responsibilities

**1.** Assign named Professional Services resources to the implementation team for this engagement to include the following:

#### **Project Coordinator**

- Coordinate and manage partner resources that work with Customer Project Manager and CXone PM team.
- Turn on ACD Feeds for CXone PM to retrieve data.
- Provide reports from ACD to CXone PM to allow validation to be completed
- Issue communication on project status
- **2.** Finalize project timeline for Go-Live launch of CXone Performance Management.

#### Customer Responsibilites

None (these are partner integrations, and very little is expected from the customer)

#### CXone Performance Management Responsibilites

- **1.** Build standard metrics
- **2.** Build the integration and standard metrics
- **3.** Conduct internal integration testing
- **4.** Conduct internal validation testing
- **5.** Coordinate the Go-Live launch of CXone Performance Management

#### View Standard Metrics on the following pages.

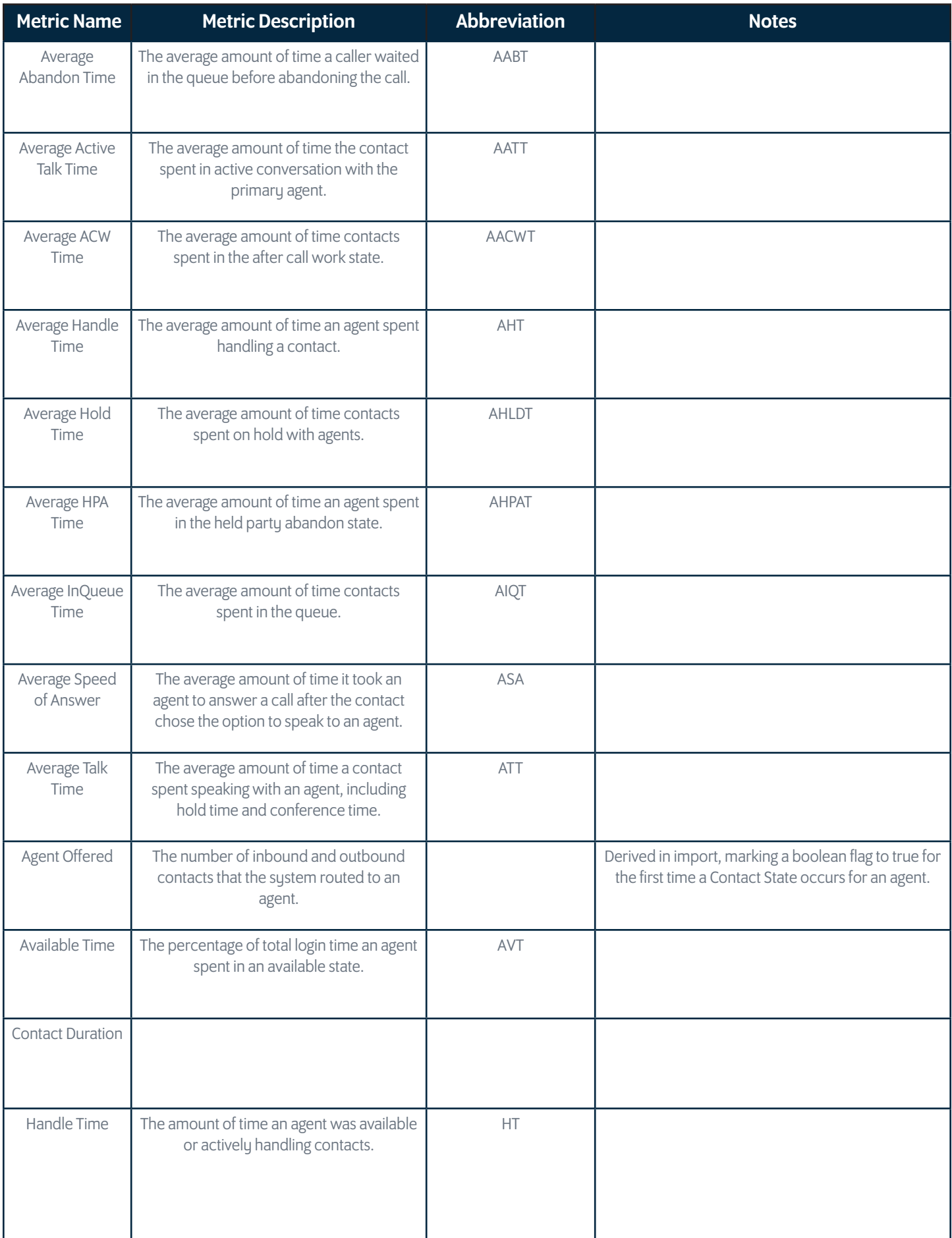

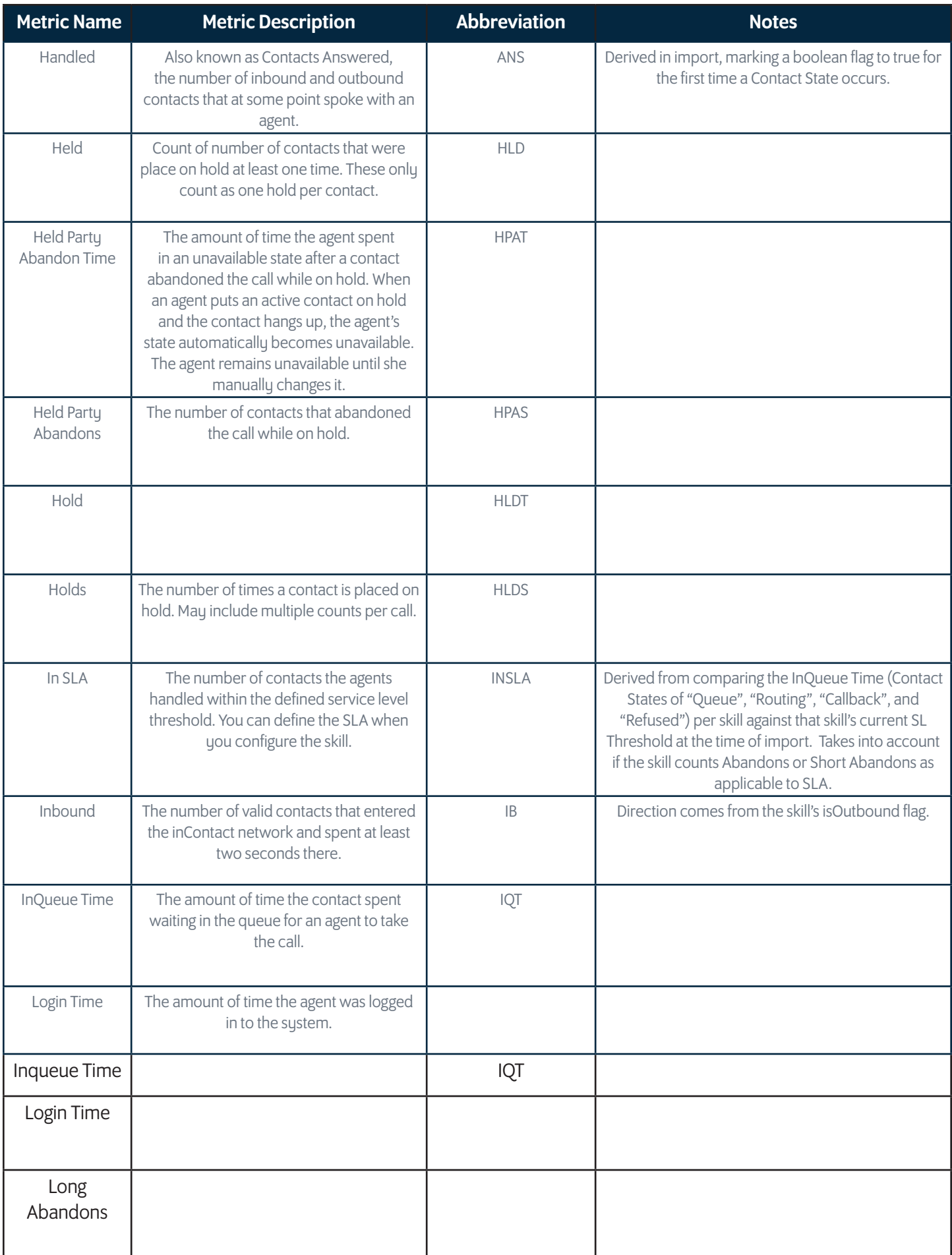

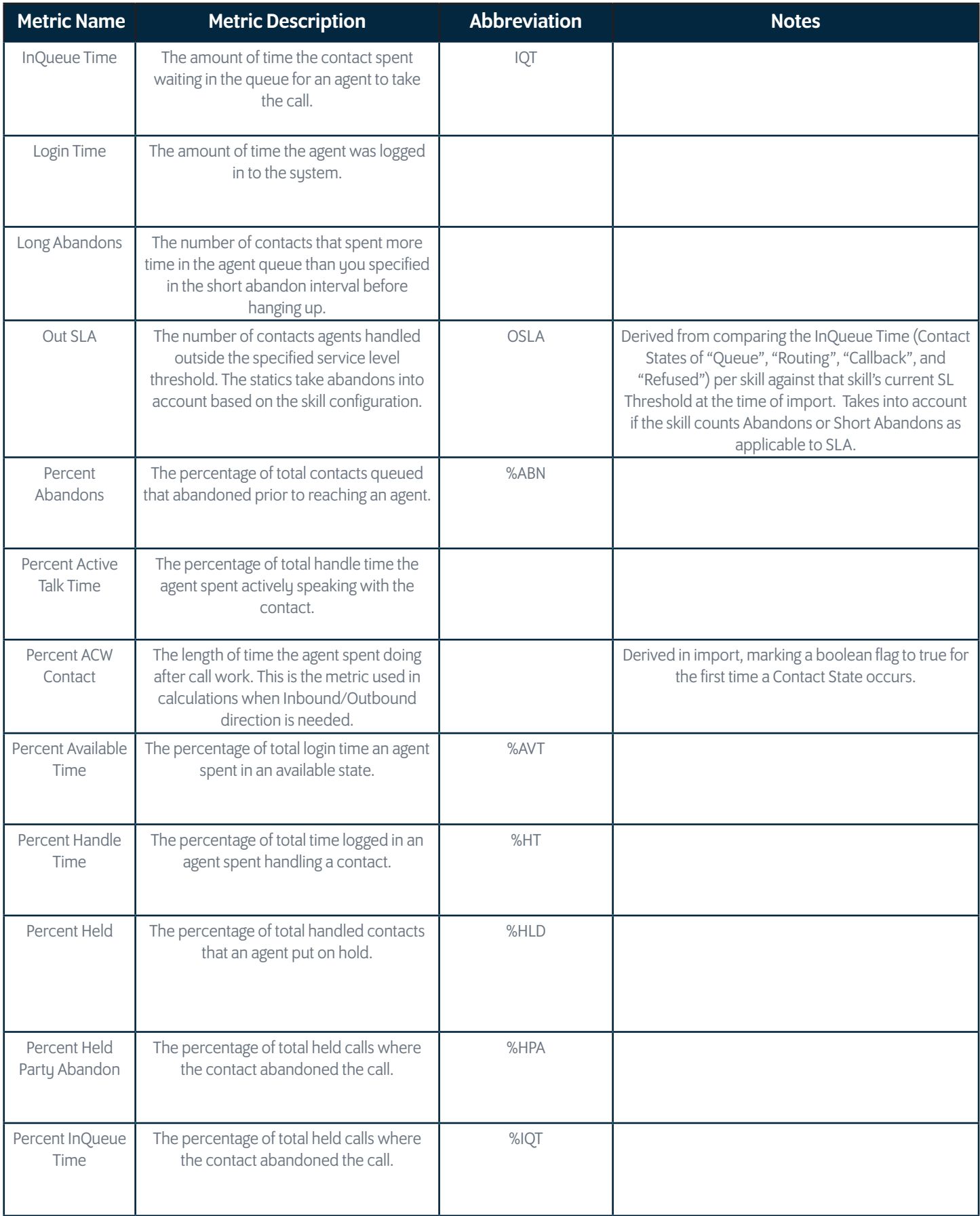

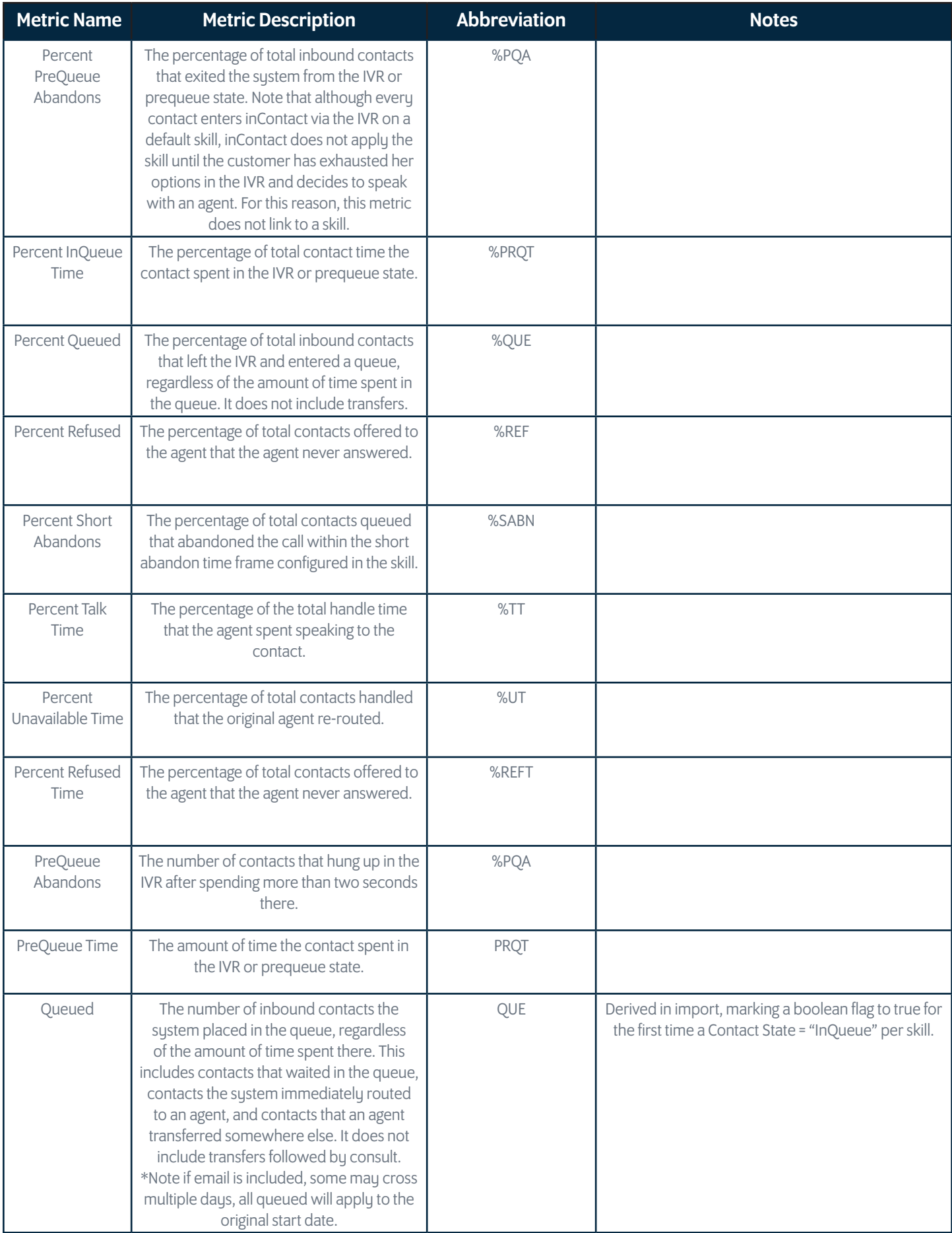

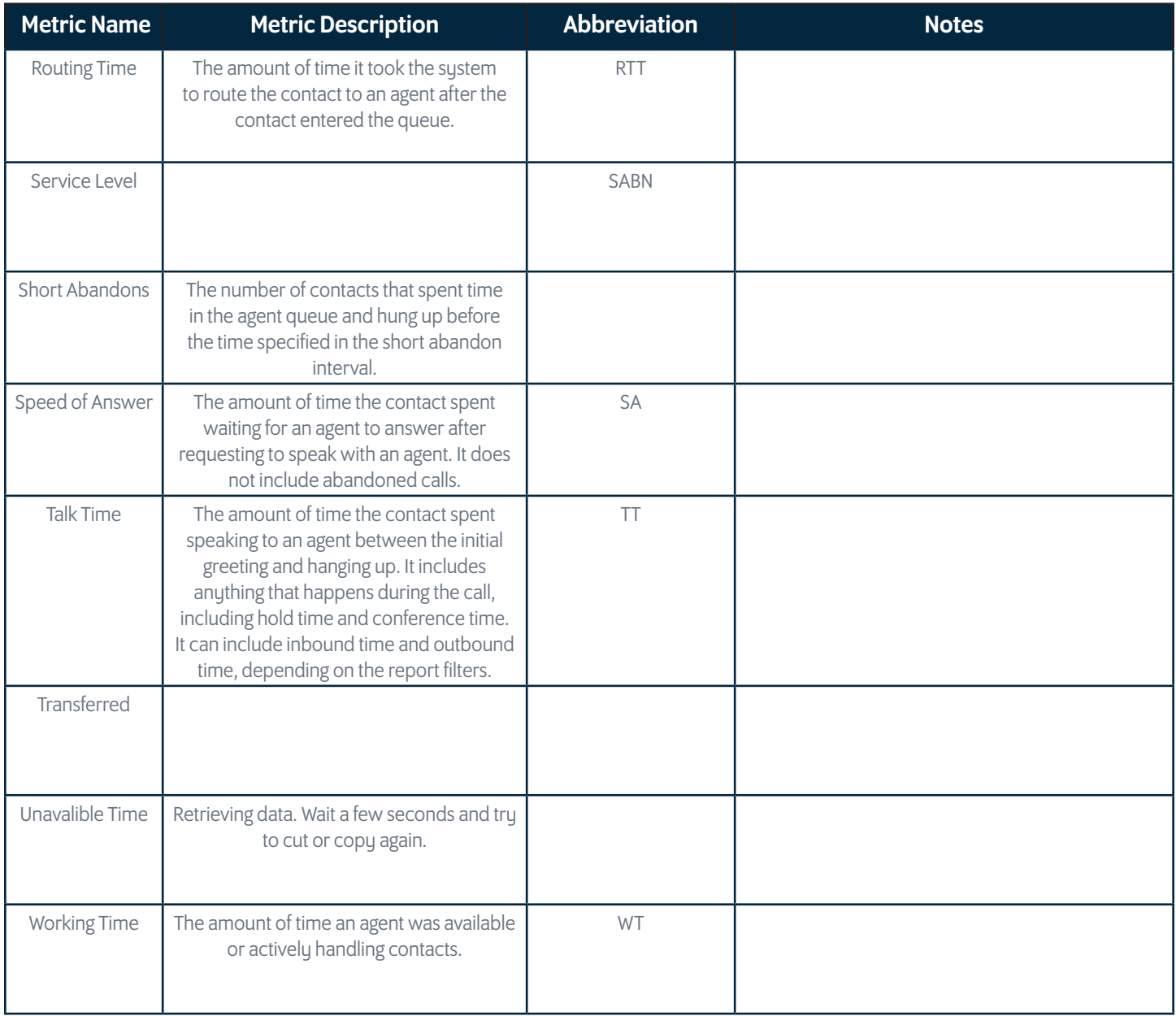